# Java 8 Cheat Sheet

## Cheatography by [marb](http://www.cheatography.com/marb/) via [cheatography.com/32786/cs/10154/](http://www.cheatography.com/marb/cheat-sheets/java-8)

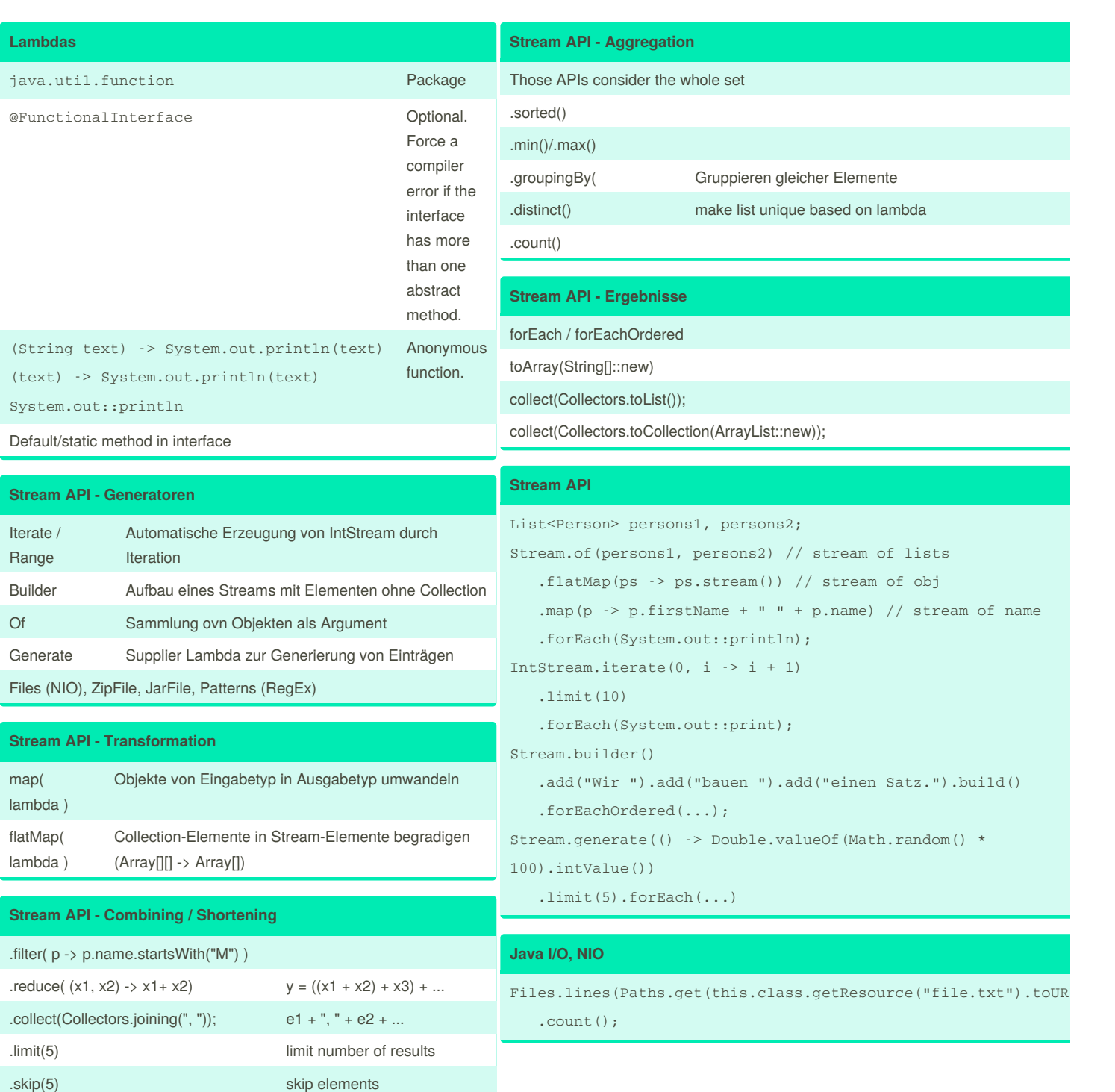

By **marb** [cheatography.com/marb/](http://www.cheatography.com/marb/)

Not published yet. Last updated 9th December, 2016. Page 1 of 2.

Sponsored by **Readability-Score.com** Measure your website readability! <https://readability-score.com>

## Java 8 Cheat Sheet

# Cheatography

by [marb](http://www.cheatography.com/marb/) via [cheatography.com/32786/cs/10154/](http://www.cheatography.com/marb/cheat-sheets/java-8)

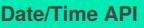

LocalTime

LocalDate

LocalDateTime

ZonedDateTime.of() / .now(ZoneId.of("CET"));

Instant Maschinenzeit, genauer, ohne Zeitzone

TemporalAdjuster

Duration

DateTimeFormatter.ISO\_OFFSET\_DATE\_TIME // 2011-12-03T10:15:30+01:00

DateTimeFormatter.ofLocalizedDate(FormatStyle.LONG) // June 20, 2014; 10:15:58 GMT+1

## **Optional**

Optional<String> result = doSomething();

if ( result.isPresent()) result.get();

String result = doSomething().orElse("unknown");

doSomething().ifPresent(lambda);

## **Repeatable Annotation**

```
@Repeatable(TableAnnos.class)
@Retention(RetentionPolicy.RUNTIME)
public @interface Table {
   String value();
}
@Retention(RetentionPolicy.RUNTIME)
public @interface TableAnnos {
   Table[] value();
}
@Table("Customer")
@Table("Employee")
public class Person {
}
```
By **marb** [cheatography.com/marb/](http://www.cheatography.com/marb/) Not published yet. Last updated 9th December, 2016. Page 2 of 2.

Sponsored by **Readability-Score.com** Measure your website readability! <https://readability-score.com>